## Logging in

## Logging in

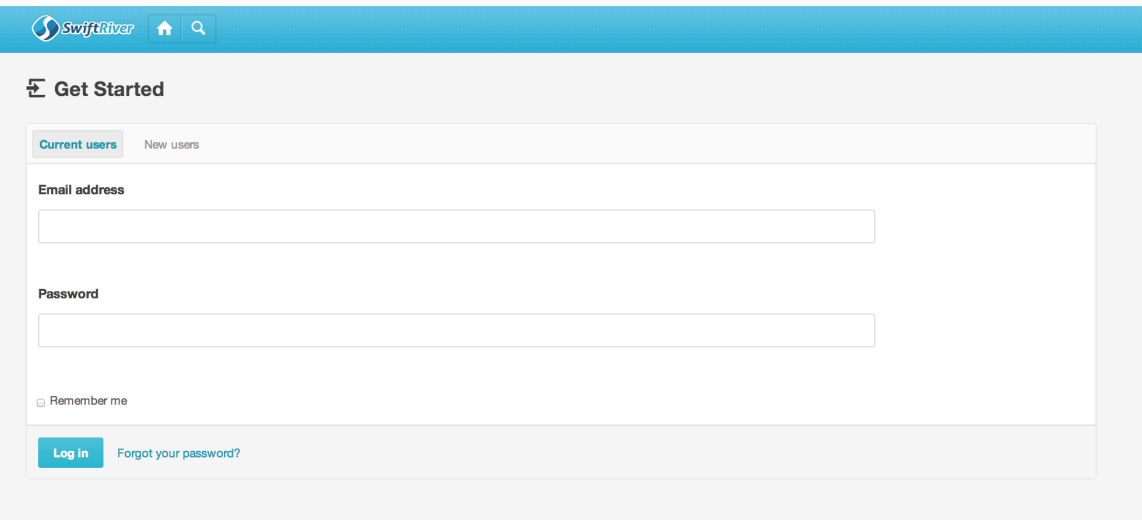

## Password Recovery

Click on the "Forgot your password?" link.

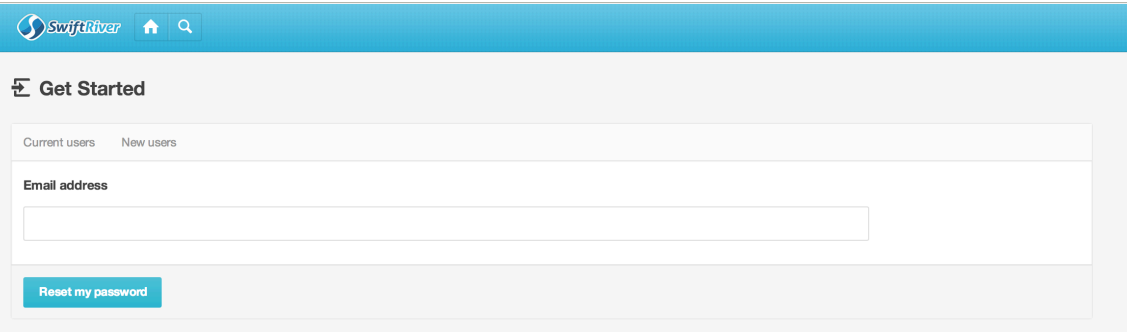

Instructions on how to reset your password will be sent to your email address.

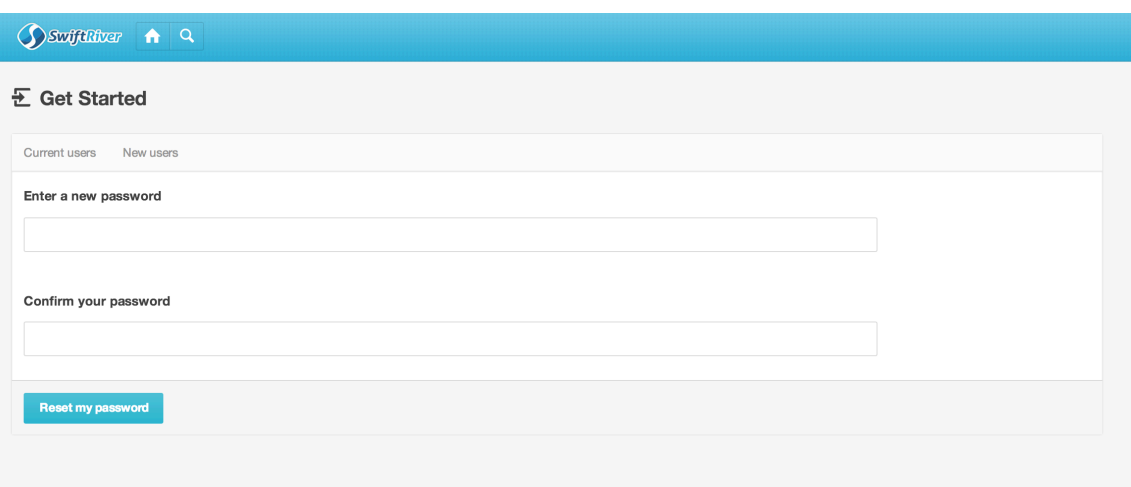